**FOURNIER\_ACINAR\_DEVELOPMENT\_LATE\_2**

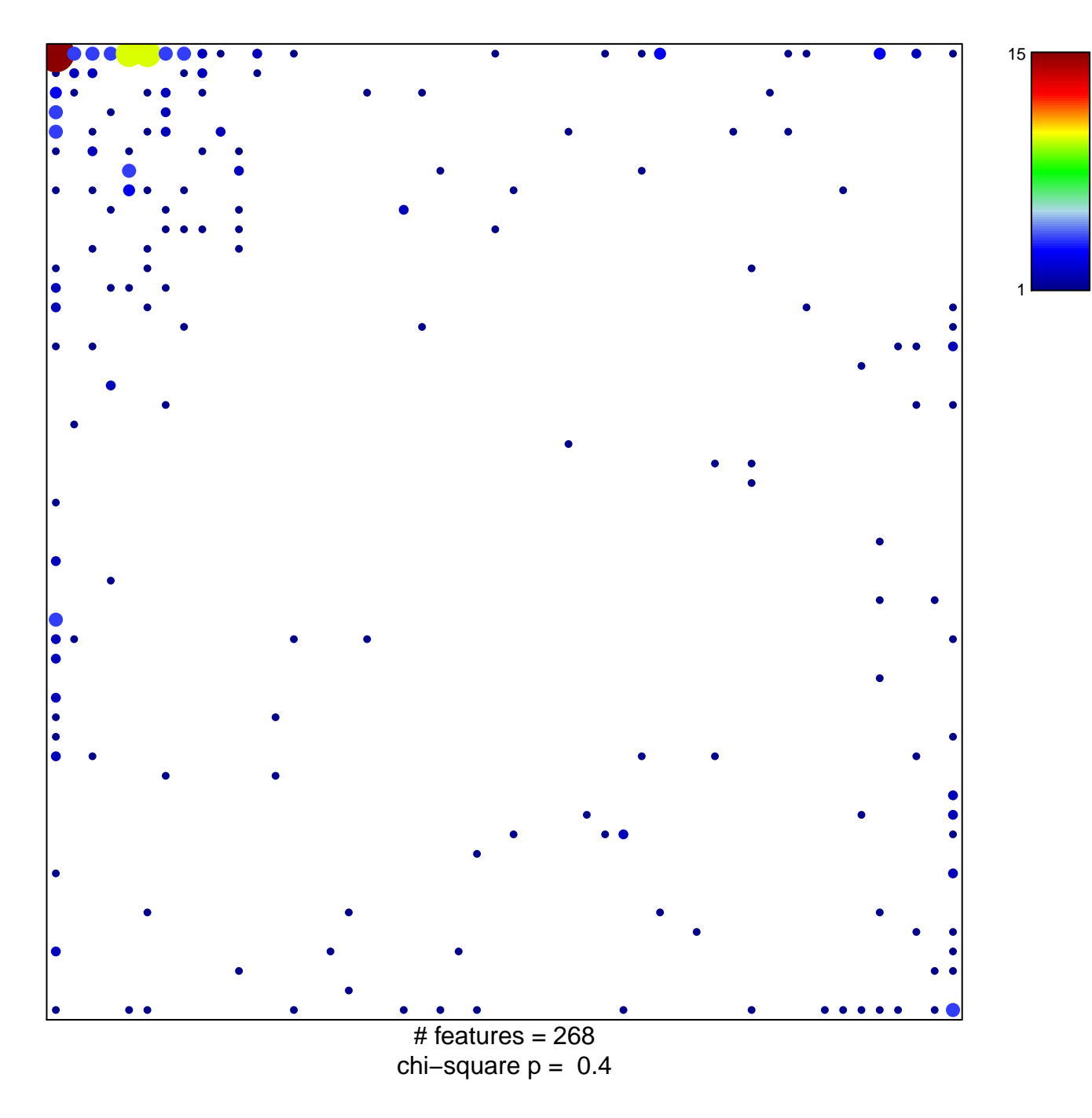

## **FOURNIER\_ACINAR\_DEVELOPMENT\_LATE\_2**

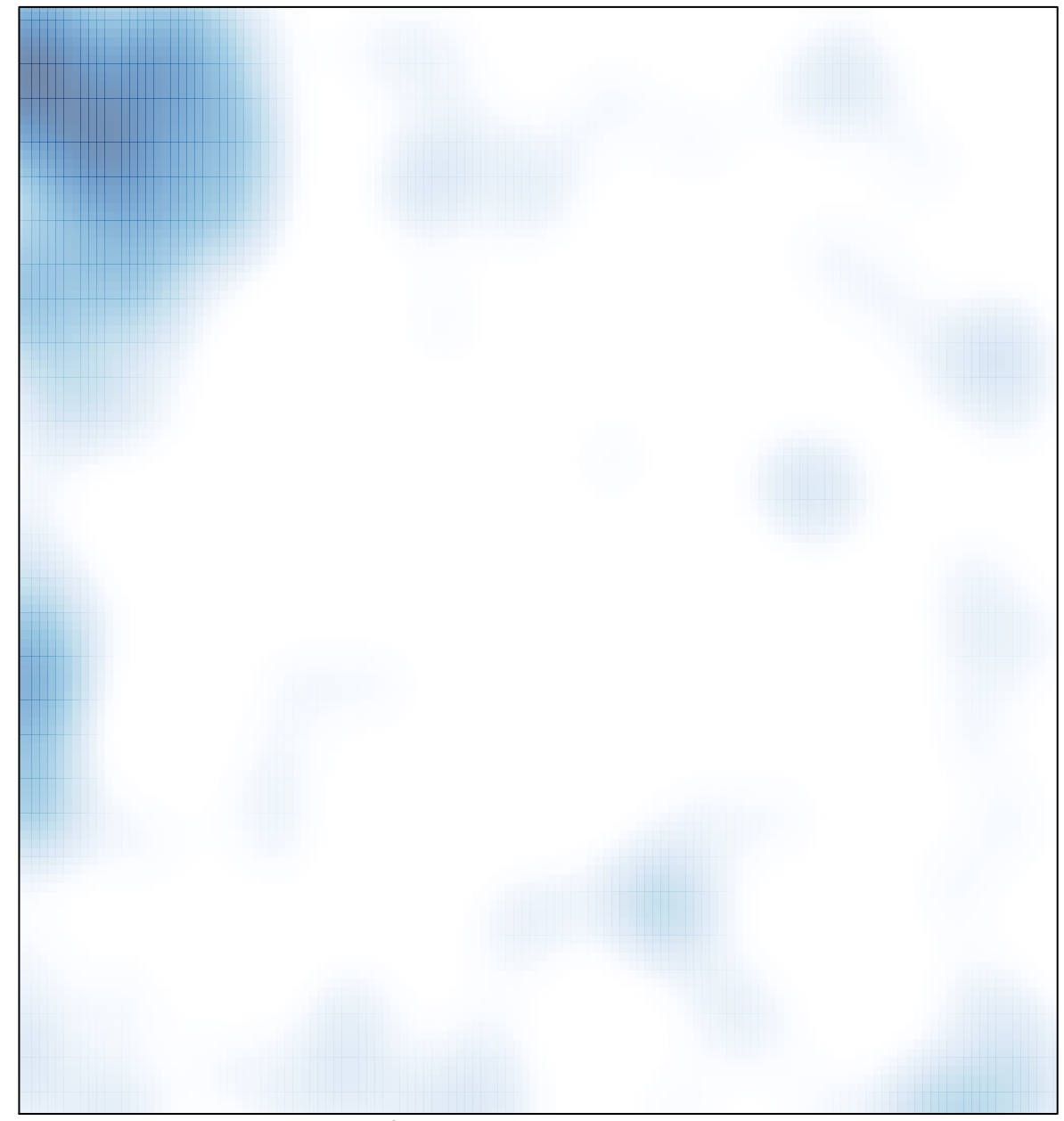

# features =  $268$ , max =  $15$